# **Proportionnalité**

## **I. Reconnaître une situation de proportionnalité**

1. Définition

**Deux grandeurs sont proportionnelles si les valeurs de l'une s'obtiennent en multipliant les valeurs de l'autre par un même nombre appelé coefficient de proportionnalité**

### 2. Méthode

**Il y a proportionnalité quand on obtient les termes de la deuxième ligne en multipliant ceux de la première ligne par un même nombre. Ce nombre s'appelle le coefficient de proportionnalité.**

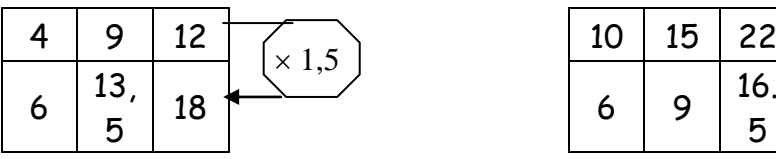

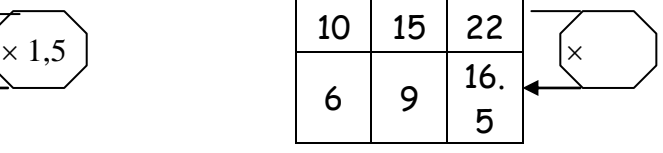

Tous les quotients sont égaux à 1,5

donc ceci est une situation de proportionnalité et le nombre 1,5 est le coefficient de proportionnalité

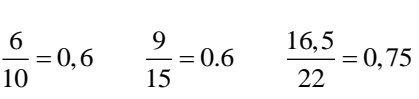

Un quotient n'est pas égal aux autres, donc la situation n'est pas proportionnelle.

#### **II. Proportionnalité et produits en croix**

## 1. Propriété

Dans un tableau de proportionnalité les produits en croix sont égaux.

est un tableau de proportionnalité alors *b d a c* donc *ad bc* Si : a c b d

# 2. Calculer une 4<sup>ième</sup> proportionnelle

a) Définition

**La valeur de x qui permet au tableau ci-dessous d'être un tableau de proportionnalité s'appelle la 4 ième proportionnelle.**

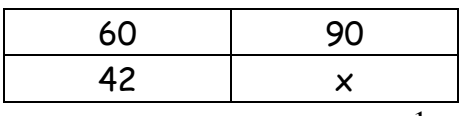

b) Exemple : Une voiture consomme 18 litres d'essence pour faire 250 km.

b1) Quelle consommation peut-on prévoir pour 400 km.

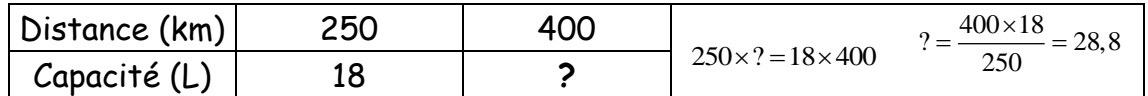

Pour 400 km il faut prévoir une consommation de 28,8 l

b2) Avec 45 litres d'essence, combien de km peut-on faire ?

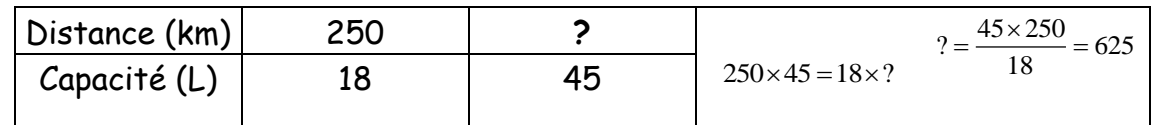

Avec 45 l on peut faire 625 km

# 3. Représentation graphique

**Il y a proportionnalité sur un graphique quand tous les points sont alignés avec l'origine.**

On choisit des valeurs pour le côté c. On calcule les valeurs correspondantes du périmètre p.

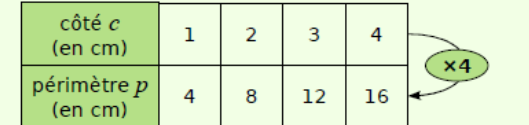

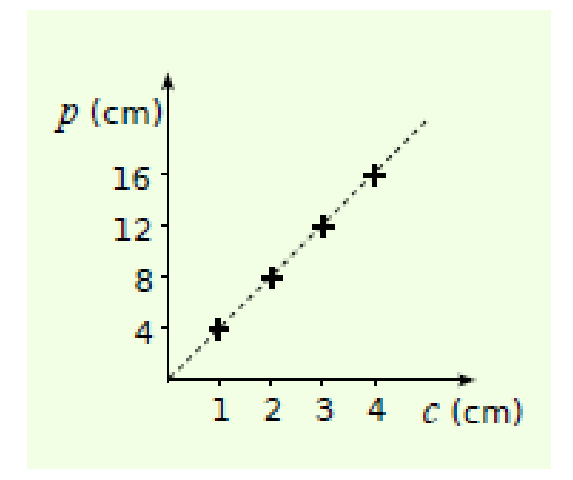

#### **III. Pourcentage**

- 1) Appliquer un pourcentage
	- a) Propriété

# **Pour appliquer un pourcentage a %, on multiplie par la fraction**

### b) Exemples

5 % des habitants d'une ville de 225 000 habitants vont au cinéma une fois par semaine. 5 % de 225 000 représentent  $\frac{5}{100} \times 225$  000 = 11 250 personnes.

11 250 habitants de la ville vont donc au cinéma une fois par semaine.

#### 2) Calculer un pourcentage

Calculer un pourcentage revient à calculer **une quatrième proportionnelle.** On peut construire un tableau de proportionnalité.

#### Exemple 1

Sur un prix de 240  $\epsilon$ , on fait une remise de 60 $\epsilon$ .

Quel est le pourcentage de la remise ?

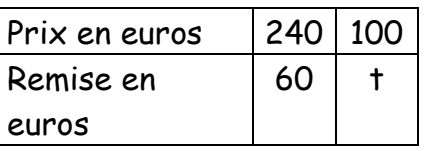

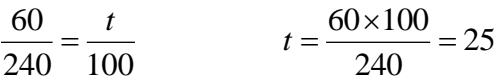

La remise représente 25 % du initial.

#### Exemple 2

Dans le collège Archimède, il y a 560 élèves et 168 étudient l'italien. Quel est le pourcentage d'élèves étudiant l'italien ?

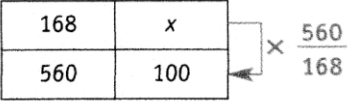

Le pourcentage d'élèves étudiant l'italien est :

$$
\frac{168}{560} \times 100 = 30 \%
$$

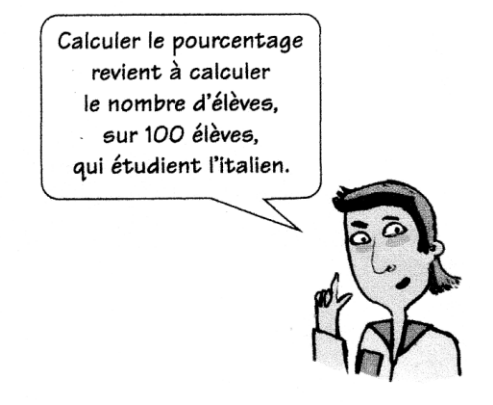

# **IV. Echelle**

- 1) Définition
	- Si un plan est à l'échelle 500000 3 , cela signifie que **3** unités de longueur sur le plan représente 500 000 unités dans la réalité.
	- Si un schéma est à l'échelle 1 4 4 , cela signifie que **4** unités de longueur sur le schéma représente 1 unité dans la réalité.

tan tan  $Echelle = \frac{dis \tan ce}{|e|} \frac{sur}{|e|} \frac{le}{|e|}$ *dis tance sur le p*<br>dis tan*ce réelle* 

avec la distance sur le plan et la distance réelle dans la même unité

**Il y a proportionnalité entre la distance sur le plan et la distance réelle.**

2) Exemple

Le plan est à l'échelle 500000  $\frac{3}{1000}$ .

Cela signifie que 3cm sur la carte représentent 500 000cm en réalité c'est-à-dire 5km La distance réelle entre la ville A et la ville B est de 10 km.

Quelle est la distance en cm sur la carte ?

La distance sur la carte entre la ville C et D est de 2 cm.

Quelle est la distance réelle en km?

On peut faire un tableau de proportionnalité :

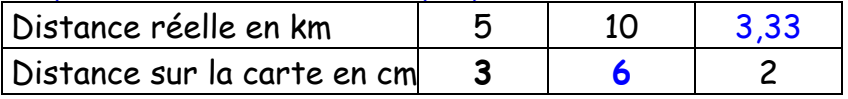

$$
\frac{3 \times 10}{5} = 6
$$
 
$$
\frac{10 \times 2}{6} = \frac{20}{6} = 3,333...
$$

La distance sur la carte entre les villes A et B est de **6 cm** La distance réelles entre les villes C et D est **3,33 km**

3) Détermination d'une échelle

Calculer une échelle revient à calculer le coefficient de proportionnalité.

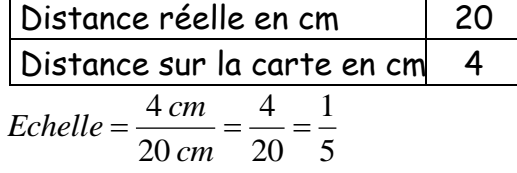

- a. Remarque :L'échelle est un coefficient qui relie deux grandeurs de même nature (ici les longueurs), donc qui s'exprime sans unités.
- b. Agrandissement et réduction

Si l'échelle est un nombre inférieur à 1, on a une **réduction** (carte; maquette) Si l'échelle est un nombre supérieur à 1, on a un **agrandissement** (Schéma en biologie de cellules)